# What is NLP Anyway?

- Technology to handle human language (usually text) using computers
- Aid **human-machine communication** (e.g. question answering, dialog, code generation)
- Aid **human-human communication** (e.g. machine translation, spell checking, assisted writing)
- **Analyze/understand language** (e.g. syntactic analysis, text classification, entity/relation recognition/linking)
- We now use NLP many times a day, sometimes without knowing it!

## NLP can Answer Questions

#### You

Who is the current president of Carnegie Mellon University?

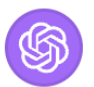

#### **ChatGPT**

I did a quick search for more information and here's what I found.

The current president of Carnegie Mellon University is Farnam Jahanian. He has been serving in this role since July 1, 2017, first as an interim president and then, from March 8, 2018, as the president ["].

#### Retrieved Jan 5, 2024

### NLP cannot Answer Questions

You

How many layers are included in gpt-3.5-turbo's architecture?

#### **ChatGPT**

GPT-3.5-Turbo, which is an optimized version of GPT-3.5 for faster responses and lower computational requirements, doesn't have a specific "layer" structure like the traditional GPT-3 models. The "Turbo" variant is designed for interactive applications, providing faster response times by optimizing certain aspects of the model's architecture and operation. However, it's important to note that the underlying model, GPT-3.5, has 175 billion parameters. In the context of GPT models, "layers" typically refer to transformer layers used in the architecture, but for GPT-3.5-Turbo, the focus is more on operational efficiency than on a specific layer count.

#### Retrieved Jan 5, 2024

## NLP can Translate Text

緊急事態宣言から「まん延防止等重点措 置」に移行した大阪府では、飲食店での酒 類提供が一部解禁された。ただ、提供には 府が認証する「ゴールドステッカー」の申 請が必須。申請には43項目にのぼる感染 対策をクリアする必要があり、飲食店から は「ハードルが高すぎる」との悲鳴が上 がっている。「項目が40個以上もあって多 すぎるし、ネットでの手続きも難しい。本 当に、何から何までややこしい」

In Osaka Prefecture, which has transitioned from a state of emergency to `` priority measures to prevent the spread of the disease, '' the ban on serving alcoholic beverages at restaurants has been partially lifted. However, in order to provide the service, it is necessary to apply for a "gold sticker'' certified by the prefecture. To apply, it is necessary to clear 43 infection control measures, and restaurants have complained that the hurdles are too high. "There are over 40 items, which is too many, and it's difficult to complete the procedures online. It's really complicated in every way."

Front page news from Asahi Shimbun, translated by Google Jan 5, 2024

## NLP cannot Translate Text

بەلام 3 توپژەر بە سەرۆكايەتى زاناي سەربەخۆي بەبەردبوو گریگۆری پاولْ له شاری بالتیمۆر له ویلایهتی میریلاند له مانگی 3ی وهک سىيّ T. rex سالّى ٢٠٢٢دا ئاماژەيان بەوە كرد كە پێويستە .جۆر بناسرێت

که به واتای "پاشای مارمێلکهی درِنده" دێت، T. rex جگه له جۆری .سەربارى ئەوە 2 جۆرى تربان يېشنبار كرد

به واتای "ئیمپراتۆری مارمێلکەی درندە دێت T. imperator

.به واتای "شاژنی مارمێلکهی درِنده T. regina

However, three researchers, led by independent fossil scientist Gregory Paul of Baltimore, Maryland, argued in March 2022 that T. rex should be recognized as three species.

In addition to the T. rex species, which means "king of ferocious lizards" , they also proposed two other species.

T. imperator means "emperor of the savage lizard

T. regina means "Queen of the ferocious snail.

Front page news from Voice of America Kurdish, translated by Google Jan 5, 2024

### Language Analysis can Aid Scientific Inquiry

- e.g. *computational social science*, answering questions about society given observational data
- example: "do movie scripts portray female or male characters with more power or agency?" [Sap+ 2017]

**Frame** 

 $\alpha \text{gency}(\text{AG}) = + -0.951$ 

 $power(AG > TH)$  -0.468

 $agency(AG) = -$ 

 $power(\text{AGCTH})$ 

gender

 $M^{**}$ 

 $\mathbf{M}^{**}$ 

 $\mathbf{F}^{**}$ 

0.277

not sig.

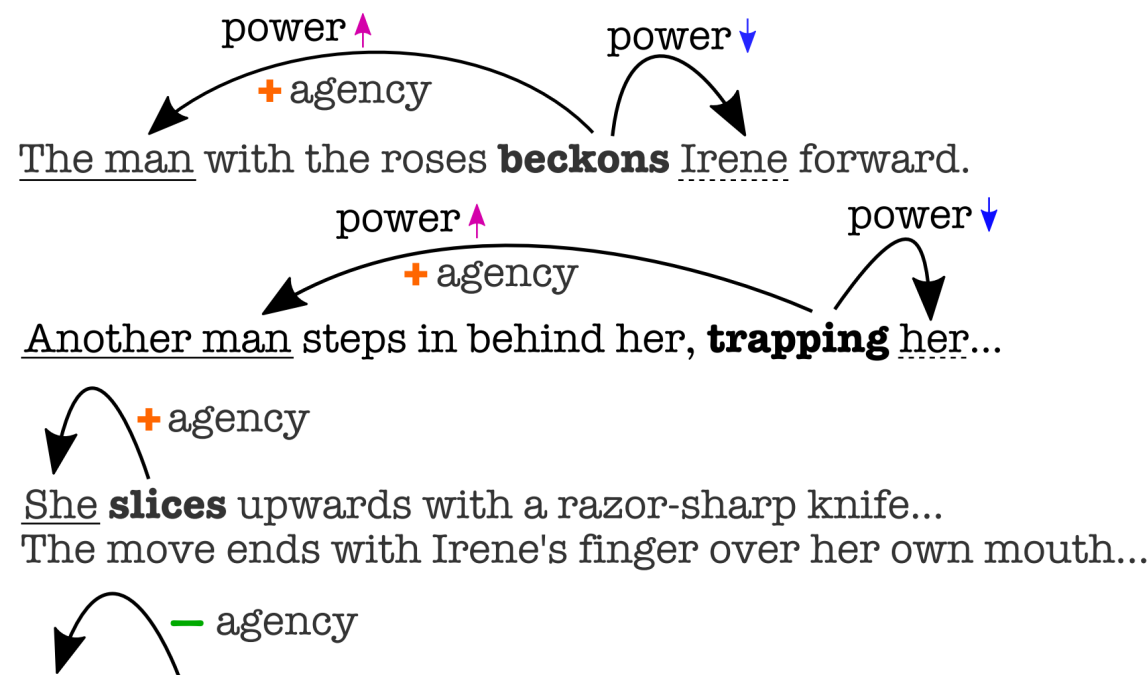

He obeys, eyes bulging.

Sap et al. "Connotation Frames of Power and Agency in Modern Films" EMNLP 2017.

#### Language Analysis Fails at Basic Tasks

#### First sentence of first article in NY Times Aug 29., 2021, recognized by Stanford CoreNLP

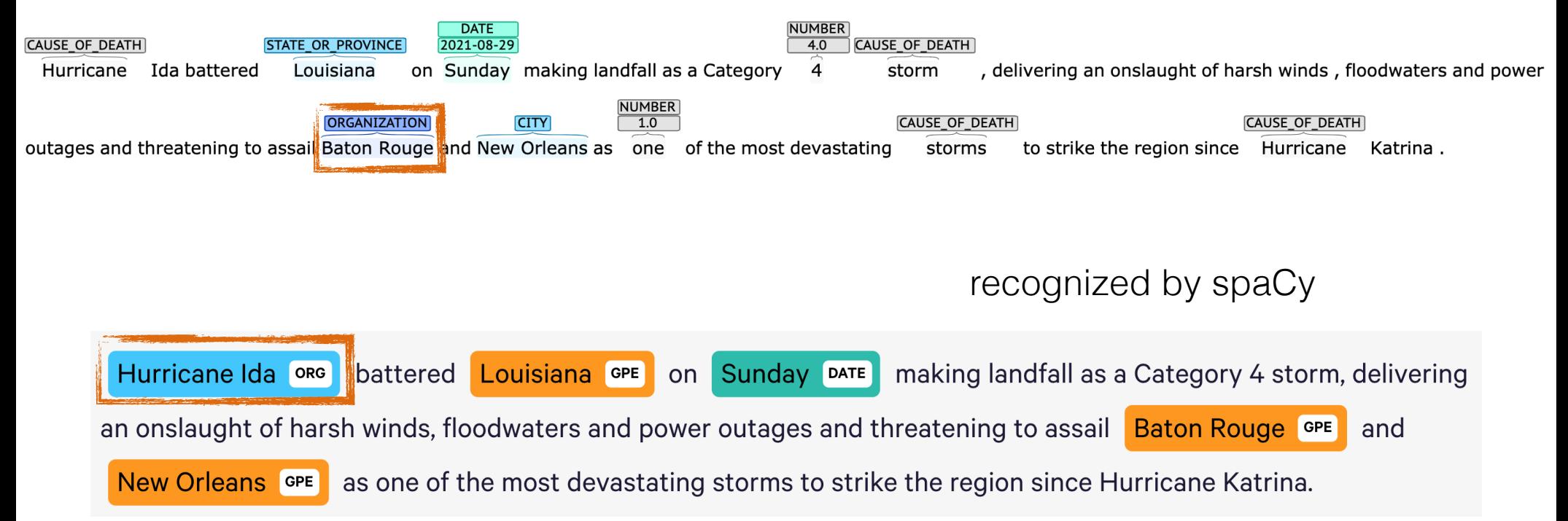

## In this Class, we Ask:

- What goes into building the state-of-the-art NLP systems that **work uncannily well at some tasks**?
- Where and why do current state-of-the-art NLP systems still **fail**?
- How can we **make appropriate improvements** and **achieve whatever we want to do with NLP**?

### NLP System Building Overview

## A General Framework for NLP Systems

• Create a function to map an input X into an output Y, where X and/or Y involve language.

Input X Cutput Y Task Text Text in Other Language Translation Text Continuing Text Language Modeling Text Label Text Classification Text Linguistic Structure Language Analysis Image Text Image Captioning

#### Methods for Creating NLP Systems

• **Rules:** Manual creation of rules

```
def classify(x: str) -> str:
    sports_keywords = ["baseball"
,
"soccer"
,
"football"
,
"tennis"]
    if any(keyword in x for keyword in sports_keywords):
        return "sports"
    else:
        return "other"
```
**Prompting:** Prompting a language model w/o training

If the following sentences is about "sports" reply "sports" . Otherwise reply "other" .

 $\blacksquare$ 

- $\{X\}$
- **Fine-tuning:** Machine learning from paired data  $\langle X, Y \rangle$

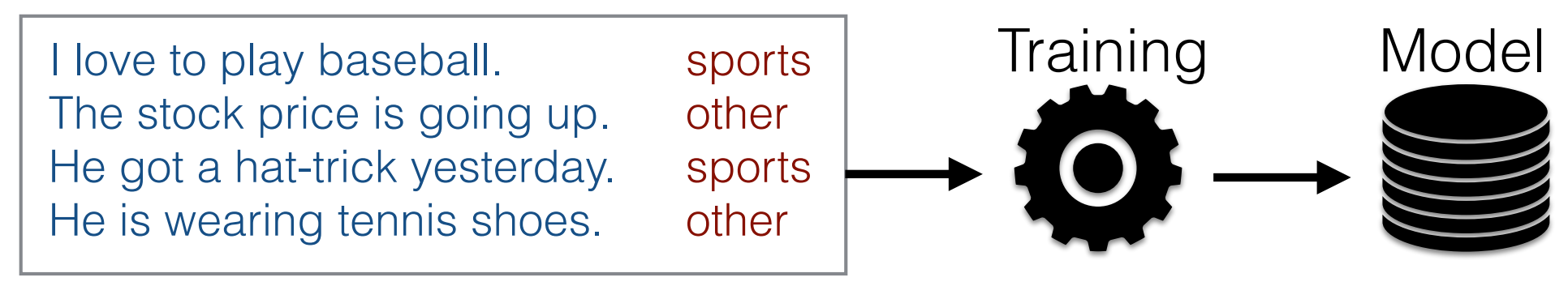

#### Data Requirements for System Building

- **• Rules/prompting based on intuition:** No data needed, but also no performance guarantees
- **• Rules/prompting based on spot-checks:** A small amount of data with input X only
- **• Rules/prompting with rigorous evaluation:** Development set with input X and output  $Y$  (e.g. 200-2000) examples). Additional held-out test set also preferable.

#### **• Fine-tuning:**

Additional train set. More is often better — constant accuracy increase when data size doubles.

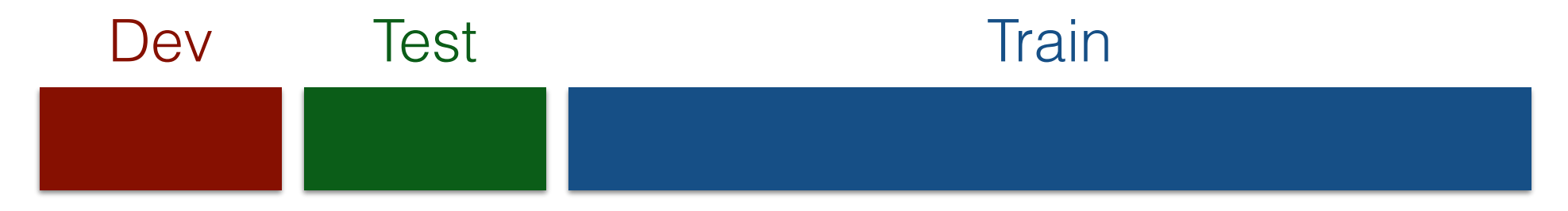

### Let's Try to Make a Rulebased NLP System!

## Example Task: Review Sentiment Analysis

• Given a review on a reviewing web site  $(X)$ , decide whether its label  $(Y)$  is positive  $(1)$ , negative  $(-1)$  or neutral  $(0)$ 

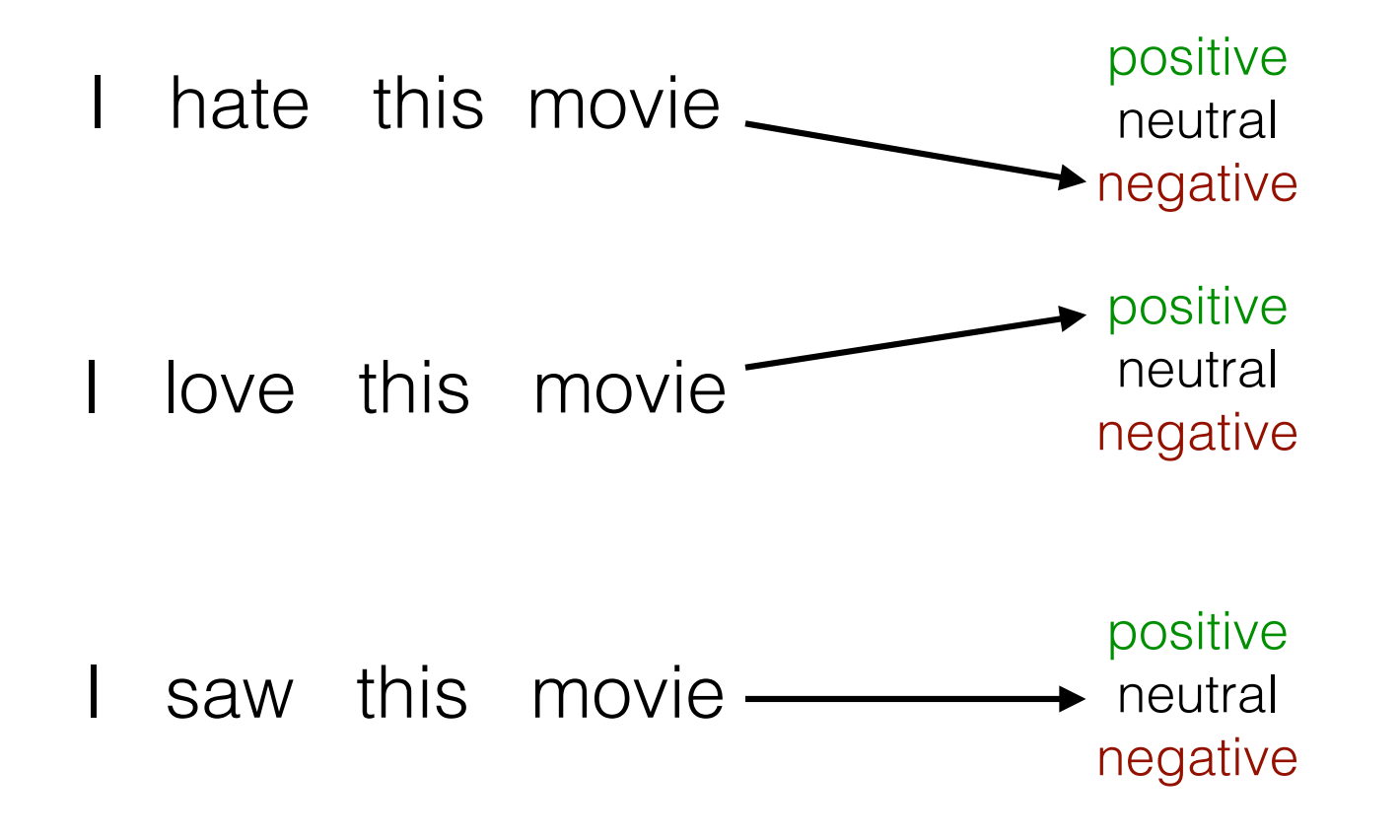

## A Three-step Process for Making Predictions

- **• Feature extraction:** Extract the salient features for making the decision from text
- **• Score calculation:** Calculate a score for one or more possibilities
- **• Decision function:** Choose one of the several possibilities

## Formally

- Feature Extraction:  $\qquad \qquad = \quad \mathbf{x})$
- **• Score Calculation:** binary, multi-class

**h**  $\mathbf{w}$  is  $\mathbf{w}$ 

**• Decision:**  $\hat{ }$  = decide  $)$ 

### Sentiment Classification Code Walk!

https://github.com/neubig/anlp-code/tree/main/01-simpleclassifier

- See code for all major steps:
	- 1. Featurization
	- 2. Scoring
	- 3. Decision rule
	- 4. Accuracy calculation
	- 5. Error analysis

## Now Let's Look at Data

#### https://github.com/neubig/anlp-code

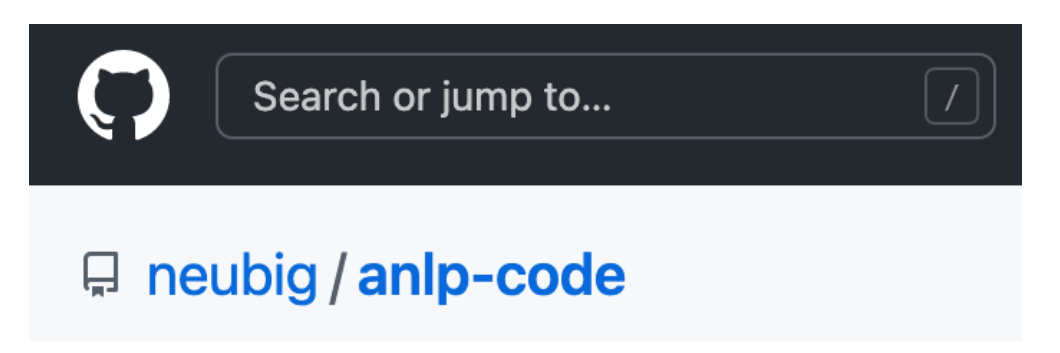

#### data/sst-sentiment-text-threeclass

• Remember: don't look at "test"!

## Now Let's Improve!

- 1. What's going wrong with my system?  $\rightarrow$  Look at error analysis
- 2. Modify the system (featurization, scoring function, etc.)
- 3. Measure accuracy improvements, accept/reject change
- 4. Repeat from 1
- 5. Finally, when satisfied with dev accuracy, evaluate on test!

## Some Difficult Cases

# Low-frequency Words

The action switches between past and present , but the material link is too **tenuous** to anchor the emotional connections that **purport** to span a 125-year divide . negative

Here 's yet another studio horror franchise **mucking** up its storyline with **glitches** casual fans could correct in their sleep . negative

**Solution?:** Keep working till we get all of them? Incorporate external resources such as sentiment dictionaries?

# Conjugation

An operatic , sprawling picture that 's **entertainingly** acted , **magnificently** shot and gripping enough to sustain most of its 170-minute length .

positive

It 's basically an **overlong** episode of Tales from the Crypt . negative

**Solution?:** Use the root form and POS of word?

**Note:** Would require morphological analysis.

# Negation

This one is not nearly as dreadful as expected . positive

Serving Sara does n't serve up a whole lot of laughs . negative

**Solution?:** If a negation modifies a word, disregard it.

**Note:** Would probably need to do syntactic analysis.

# Metaphor, Analogy

- Puts a human face on a land most Westerners are unfamiliar with. positive
- Green might want to hang onto that ski mask , as robbery may be the only way to pay for his next project . negative
	- Has all the depth of a wading pool .
		- negative

**Solution?:** ???

## Other Languages

見事に視聴者の心を掴む作品でした。 positive

モンハンの名前がついてるからとりあえずモンハン要素を ちょこちょこ入れればいいだろ感が凄い。 negative

**Solution?:** Learn Japanese?

### Machine Learning Based NLP

## Machine Learning

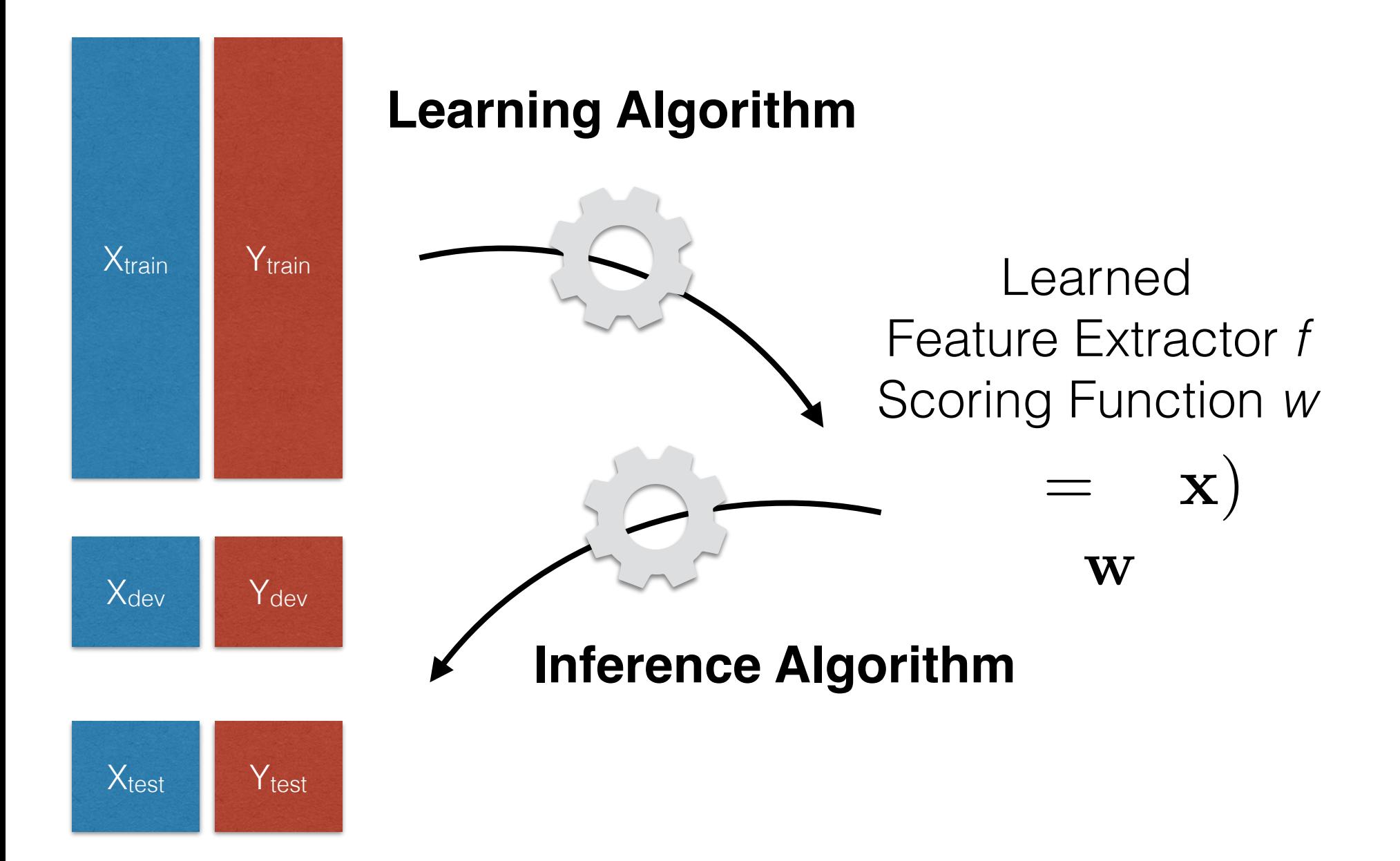

## A First Attempt: Bag of Words (BOW)

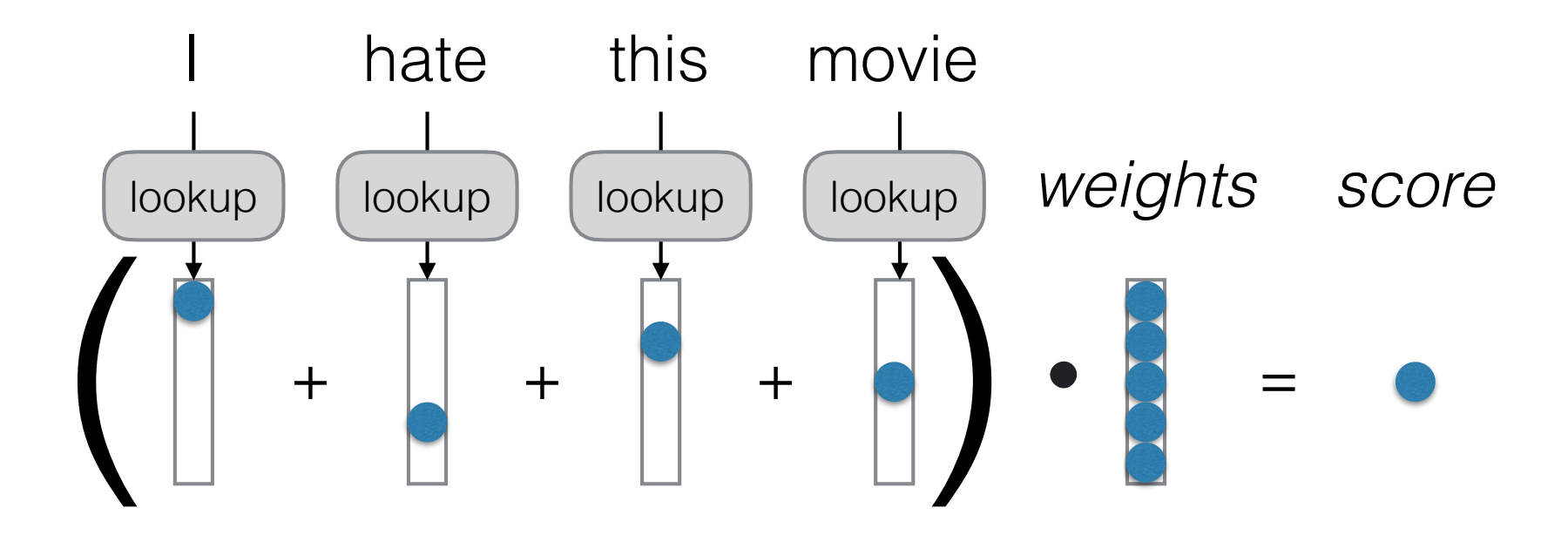

Features f are based on word identity, weights w learned Which problems mentioned before would this solve?

#### What do Our Vectors Represent?

- **Binary classification:** Each word has a single scalar, positive indicating "yes" and negative indicating "no"
- **Multi-class classification:** Each word has its own 5 elements corresponding to [very good, good, neutral, bad, very bad]

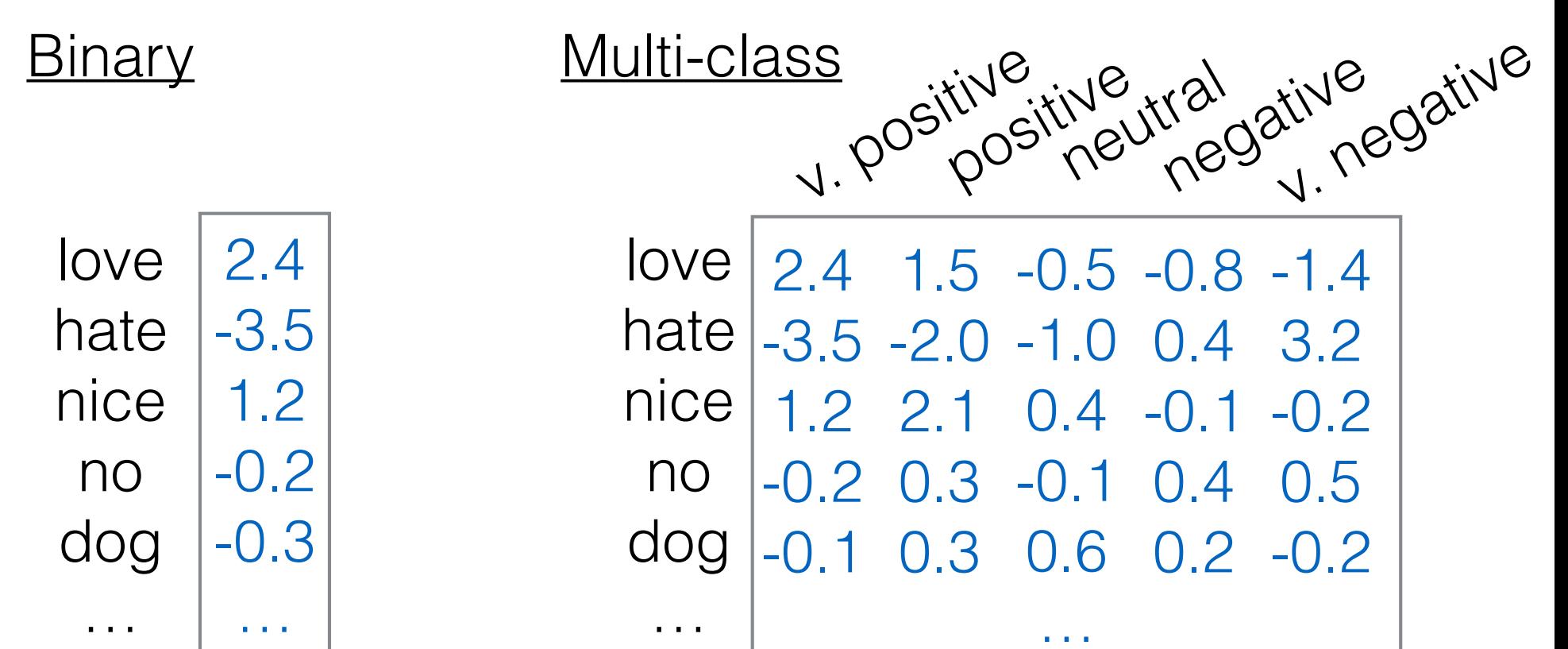

### Simple Training of BOW Models

• Use an algorithm called "structured perceptron"

```
feature weights = \{ \}for x, y in data:
    # Make a prediction
    features = extract features(x)
    predicted y = run classifier(features)# Update the weights if the prediction is wrong
    if predicted y != y:
        for feature in features:
            feature weights[feature] = (feature weights.get(feature, 0) +
                y * features[feature]
            \big)
```
Full Example: https://github.com/neubig/anlp-code/tree/main/01-simpleclassifier